## Page Replacement Algorithms

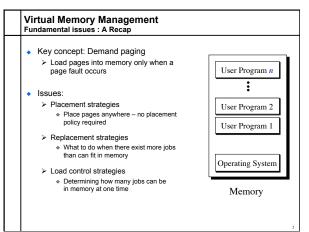

## Page Replacement Algorithms Concept • Typically Σ<sub>i</sub> VAS<sub>i</sub> >> Physical Memory • With demand paging, physical memory fills quickly • When a process faults & memory is full, some page must be swapped out > Handling a page fault now requires 2 disk accesses not 1! Which page should be replaced? Local replacement — Replace a page of the faulting process Global replacement — Possibly replace the page of another process

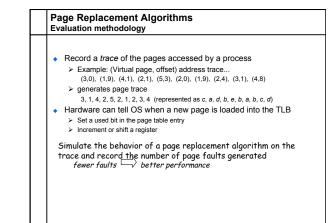

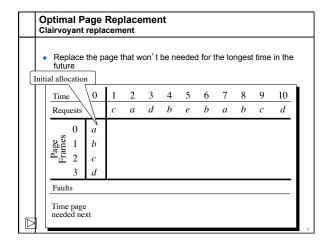

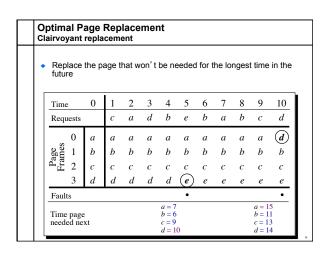

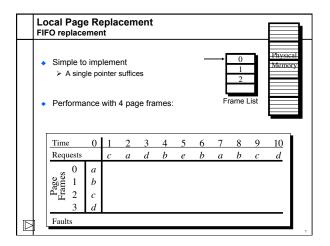

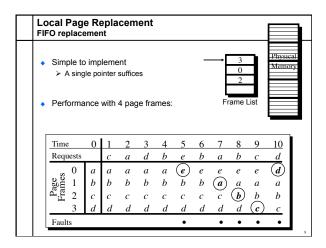

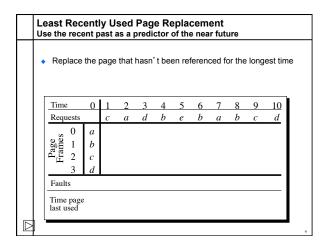

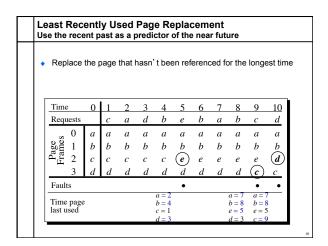

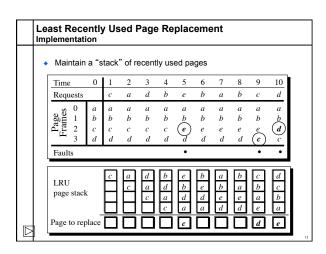

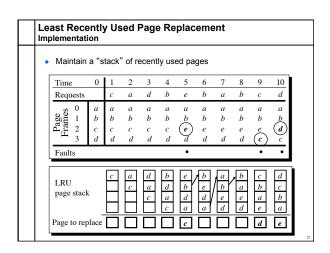

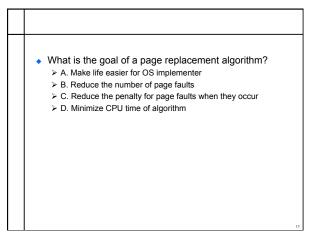

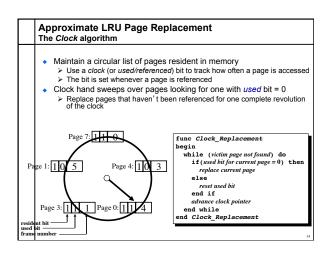

| Cloc                                                | k Pa             | ge F             | Rep     | lac    | eme                      | ent                      |                          |                          |                          |                          |         |
|-----------------------------------------------------|------------------|------------------|---------|--------|--------------------------|--------------------------|--------------------------|--------------------------|--------------------------|--------------------------|---------|
| Time<br>Requests                                    | 0                | 1<br>c           | 2       |        |                          | 5<br>e                   | 6<br><i>b</i>            | 7                        | 8<br><i>b</i>            | 9<br>c                   | 10<br>d |
| Page 1 Lames 2 3                                    | a<br>b<br>c<br>d | a<br>b<br>c<br>d | a b c d | a<br>b | а<br>b<br>с              |                          |                          |                          |                          |                          |         |
| Faults                                              |                  |                  |         |        |                          |                          |                          |                          |                          |                          |         |
| Page table entries for resident pages:  1 b 1 c 1 d |                  |                  |         |        | 1 e<br>0 b<br>0 c<br>0 d | 1 e<br>1 b<br>0 c<br>0 d | 1 e<br>1 b<br>1 a<br>0 d | 1 e<br>1 b<br>1 a<br>0 d | 1 e<br>1 b<br>1 a<br>1 c | 1 d<br>0 b<br>0 a<br>0 c |         |

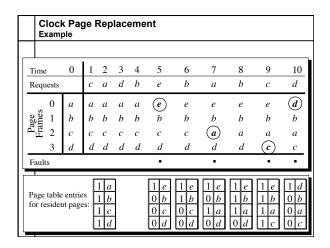

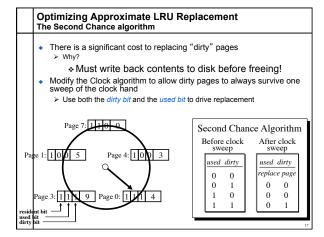

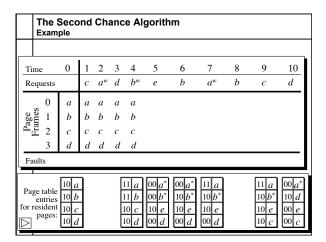

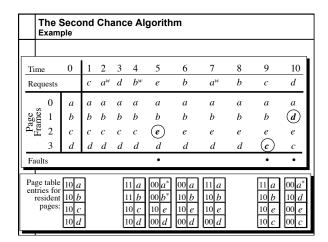

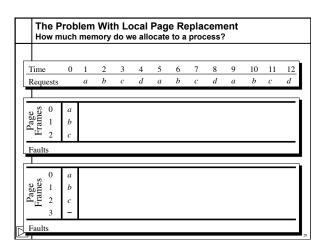

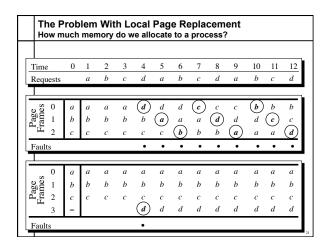

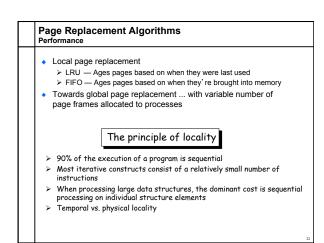

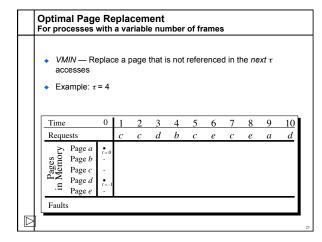

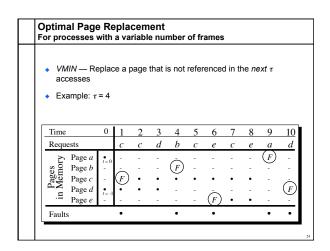

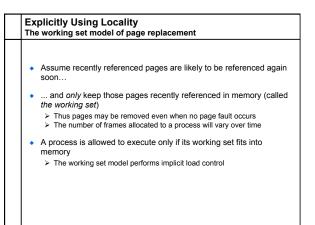

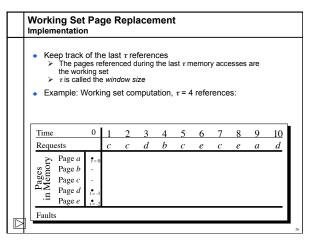

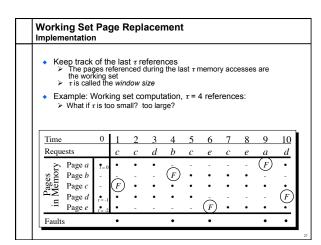

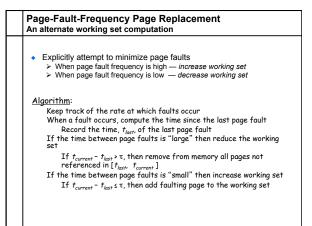

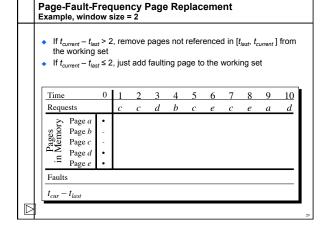

| If t <sub>current</sub> − t <sub>las</sub> |                   | , rem          | ove | page   | s not               | refer | ence  | d in [t | last, t | urrent ] | from            |
|--------------------------------------------|-------------------|----------------|-----|--------|---------------------|-------|-------|---------|---------|----------|-----------------|
| the working                                |                   |                |     |        |                     |       |       |         |         |          |                 |
| If t <sub>current</sub> − t <sub>las</sub> | <sub>st</sub> ≤ 2 | , just         | add | faulti | ng pa               | ge to | the v | vorki   | ng se   | et       |                 |
|                                            |                   |                |     |        |                     |       |       |         |         |          |                 |
|                                            |                   |                |     |        |                     |       |       |         |         |          |                 |
| Time                                       | 0                 | 1              | 2   | 3      | 4                   | 5     | 6     | 7       | 8       | 9        | 10              |
| Requests                                   |                   | c              | c   | d      | b                   | c     | e     | c       | e       | a        | d               |
| > Page a                                   | •                 | •              | •   | •      | =                   | -     | -     | -       | -       | (F)      | •               |
|                                            | -                 | 1 =            | _   | _      | (F)                 | •     | •     | •       | •       | _        | _               |
| Page b<br>Page c                           | -                 | (F)            | •   | •      | $\widetilde{\cdot}$ | •     | •     | •       | •       | •        | •               |
| $\triangle \ge P_{\text{age } d}$          | •                 | $\ddot{\cdot}$ | •   | •      | •                   | •     | •     | •       | •       | -        | (F)             |
| .≒ Page e                                  | ٠                 | ١.             | •   | •      | -                   | -     | (F)   | •       | •       | •        | $\check{\cdot}$ |
| Faults                                     |                   | •              |     |        | •                   |       | •     |         |         | •        | •               |
| $t_{cur} - t_{last}$                       |                   | 1              |     |        | 3                   |       | 2     |         |         | 3        |                 |

## 

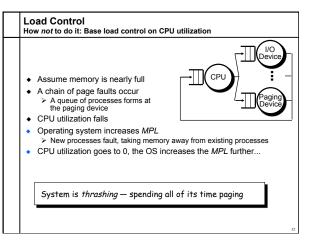

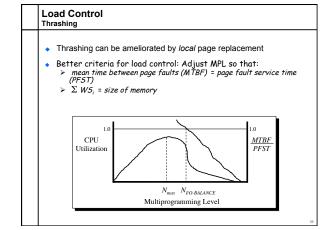

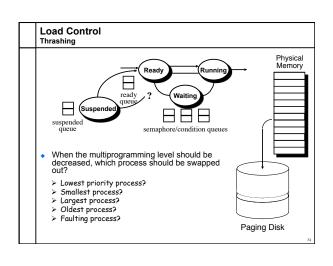